## **Inhalt**

 $\ddot{\phantom{a}}$ 

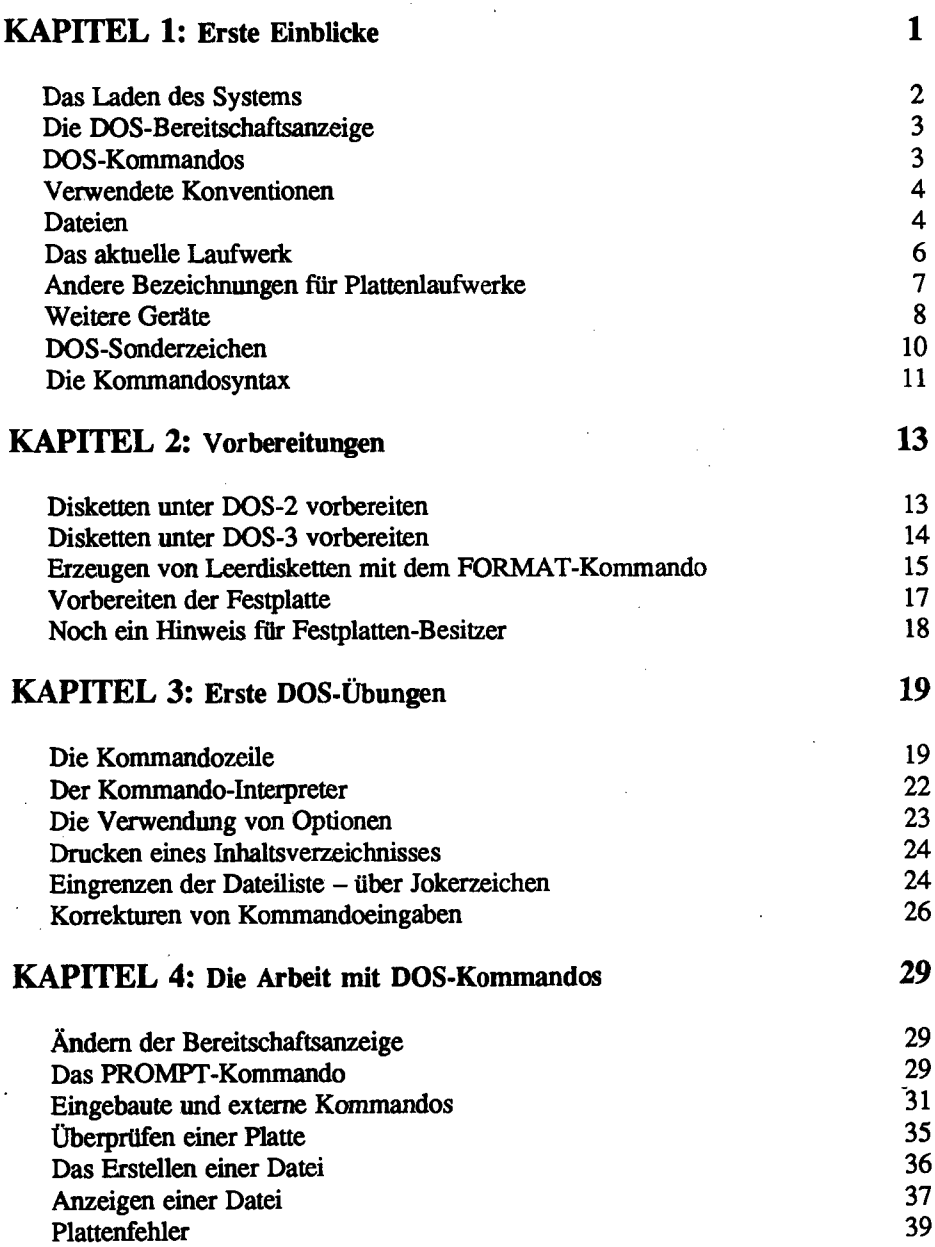

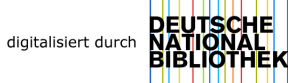

# **KAPITEL 5: Dateibearbeitung 41**

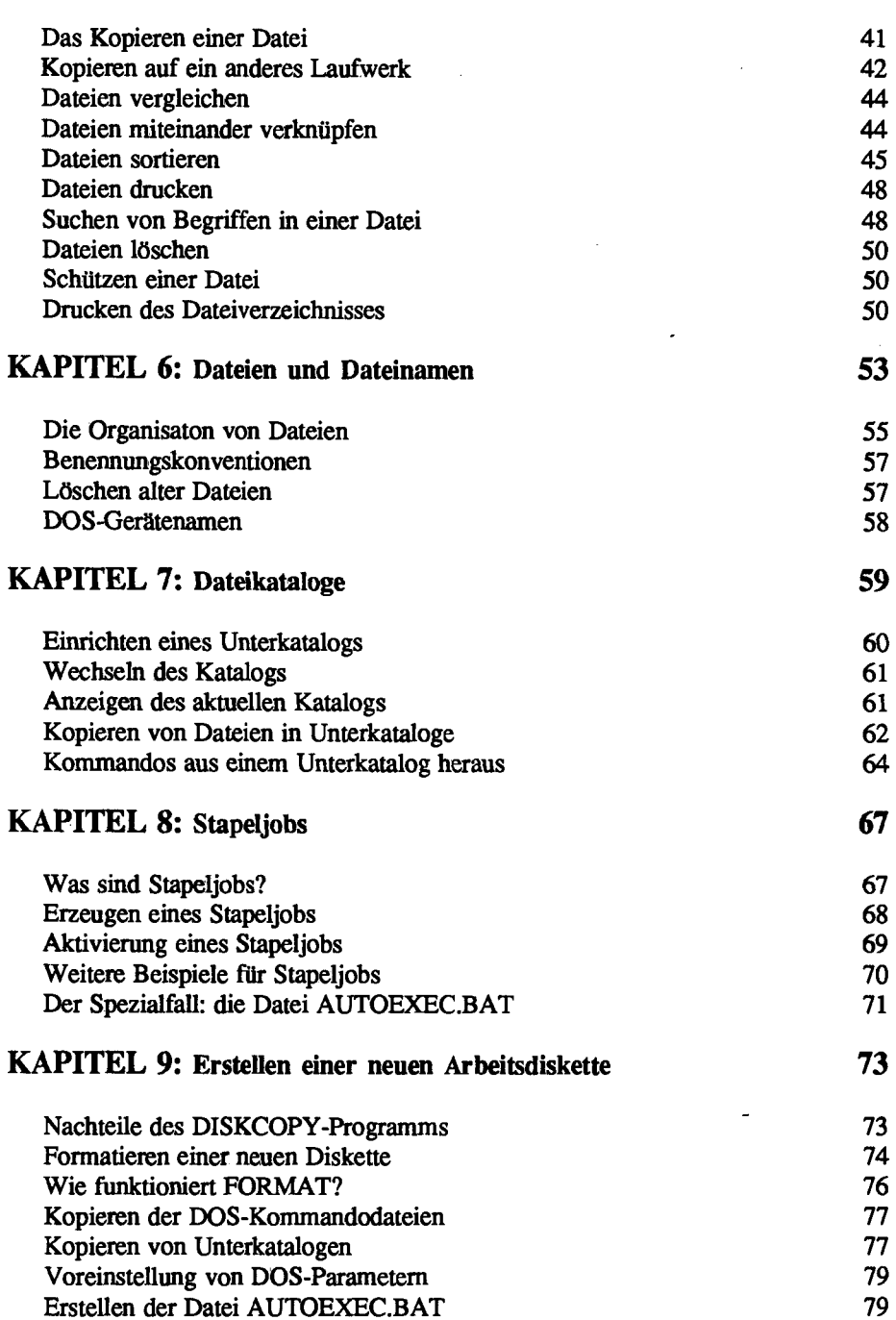

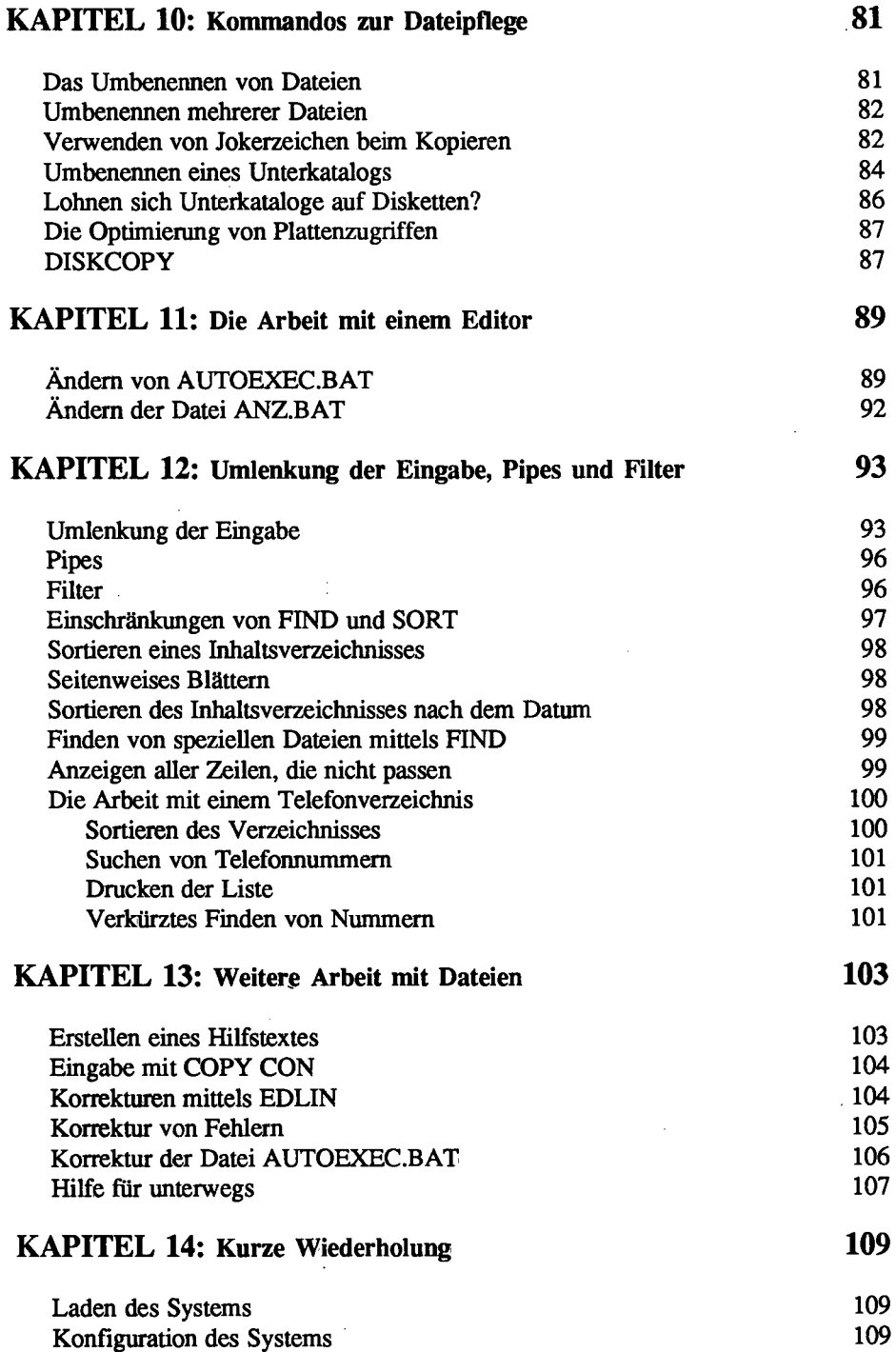

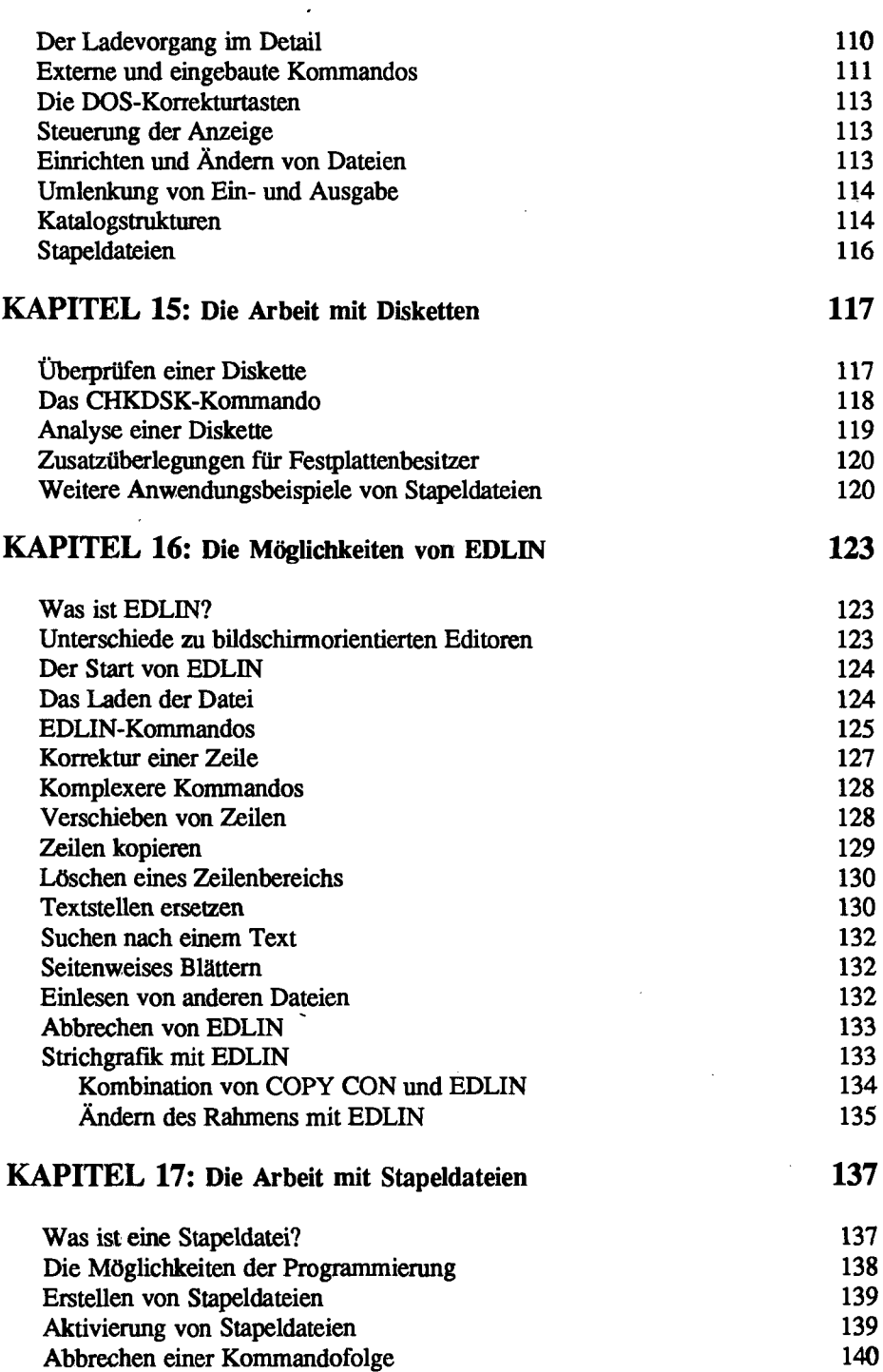

J.

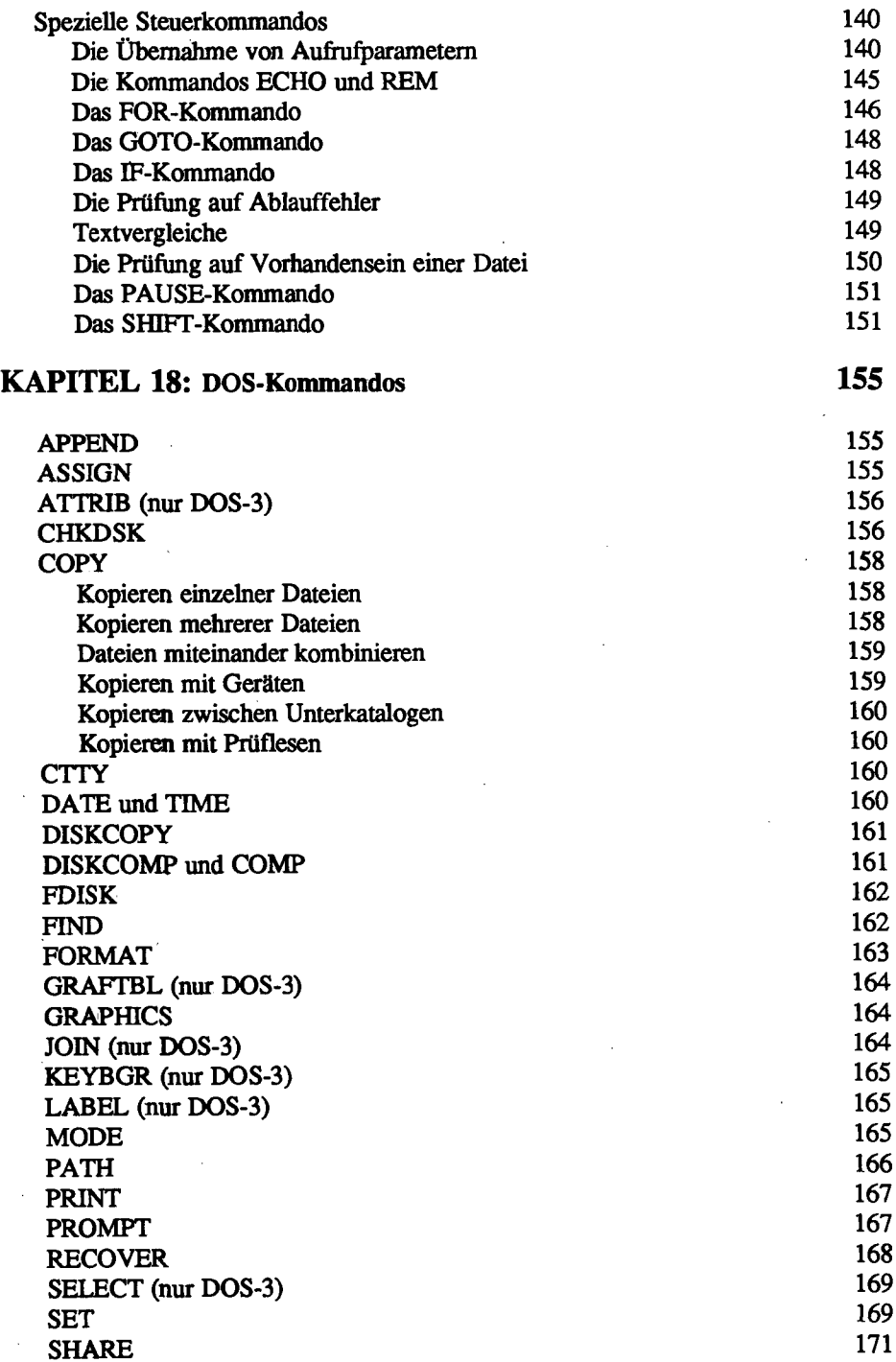

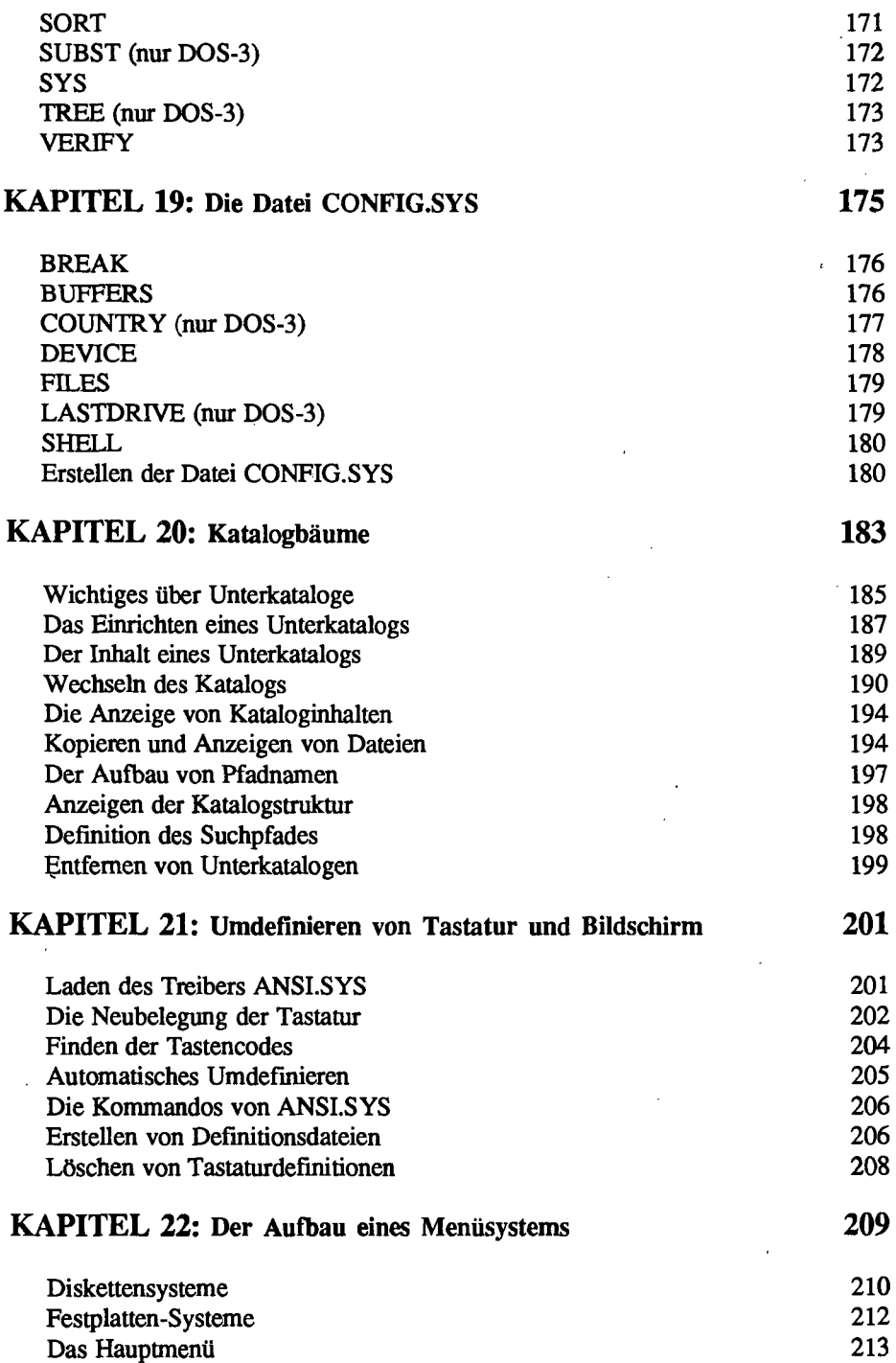

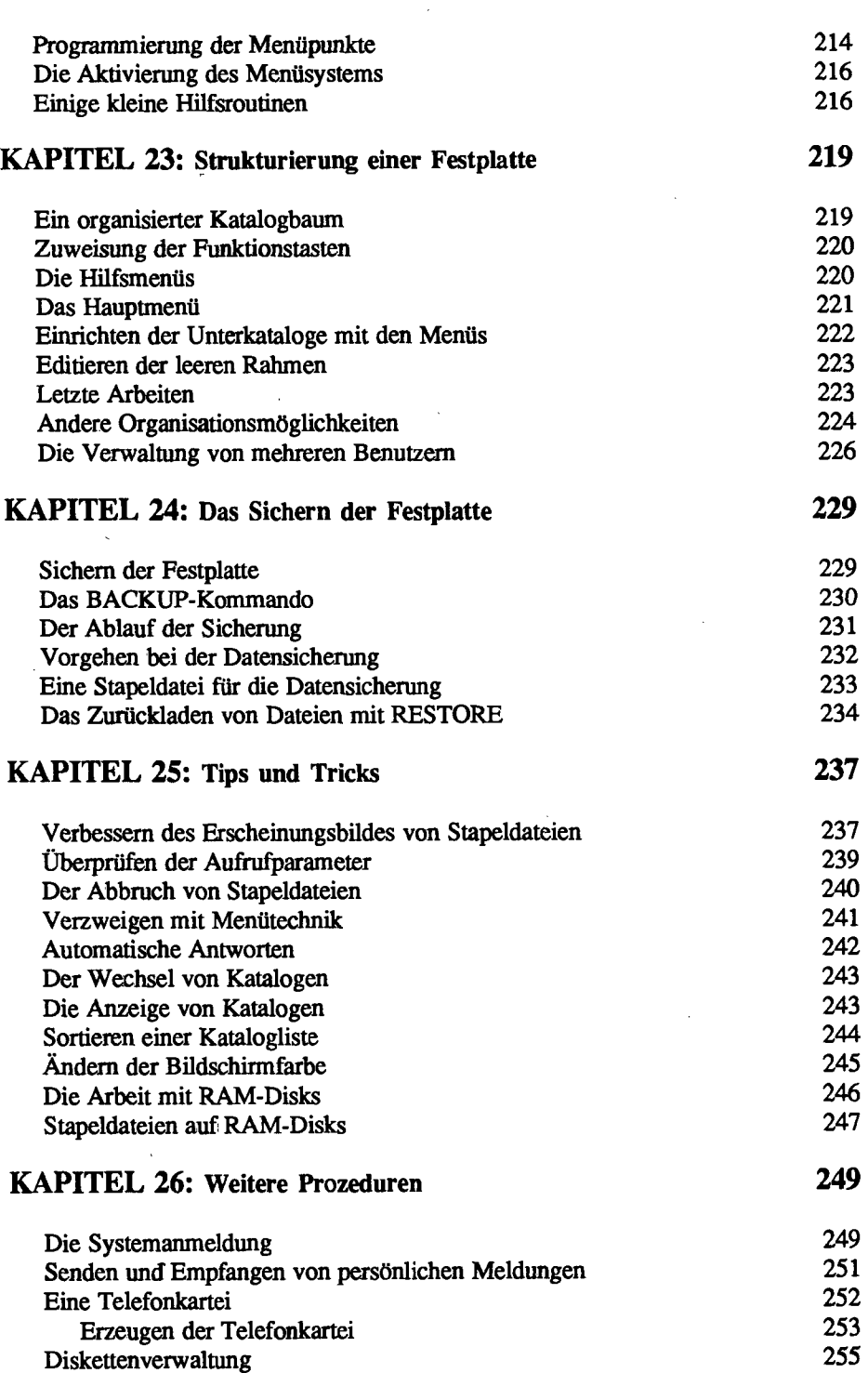

### **KAPITEL 27: Datenbanken 259**

l.

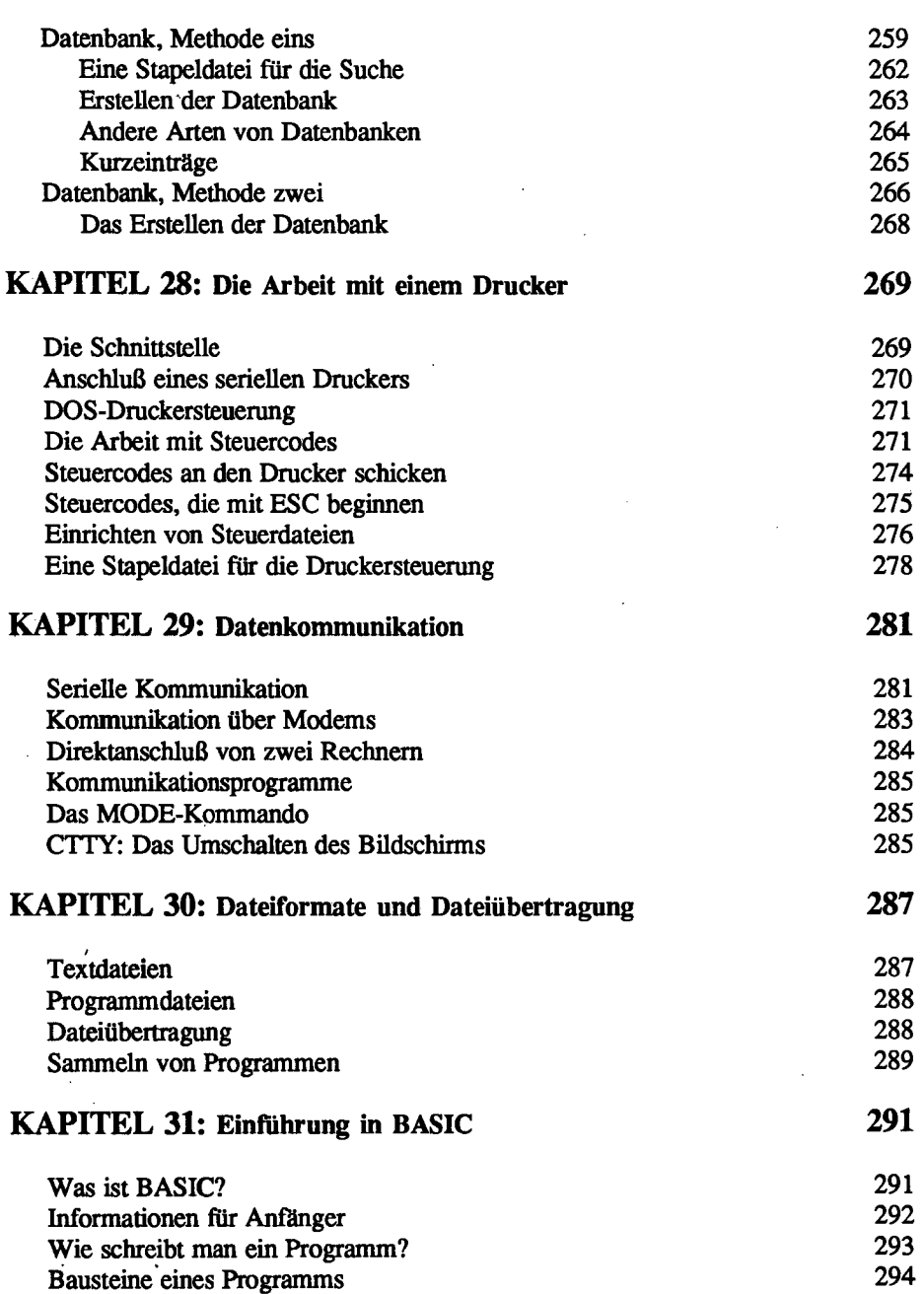

### **KAPITEL 32: BASIC unter DOS 297**

 $\ddot{\phantom{a}}$ 

 $\mathcal{L}$ 

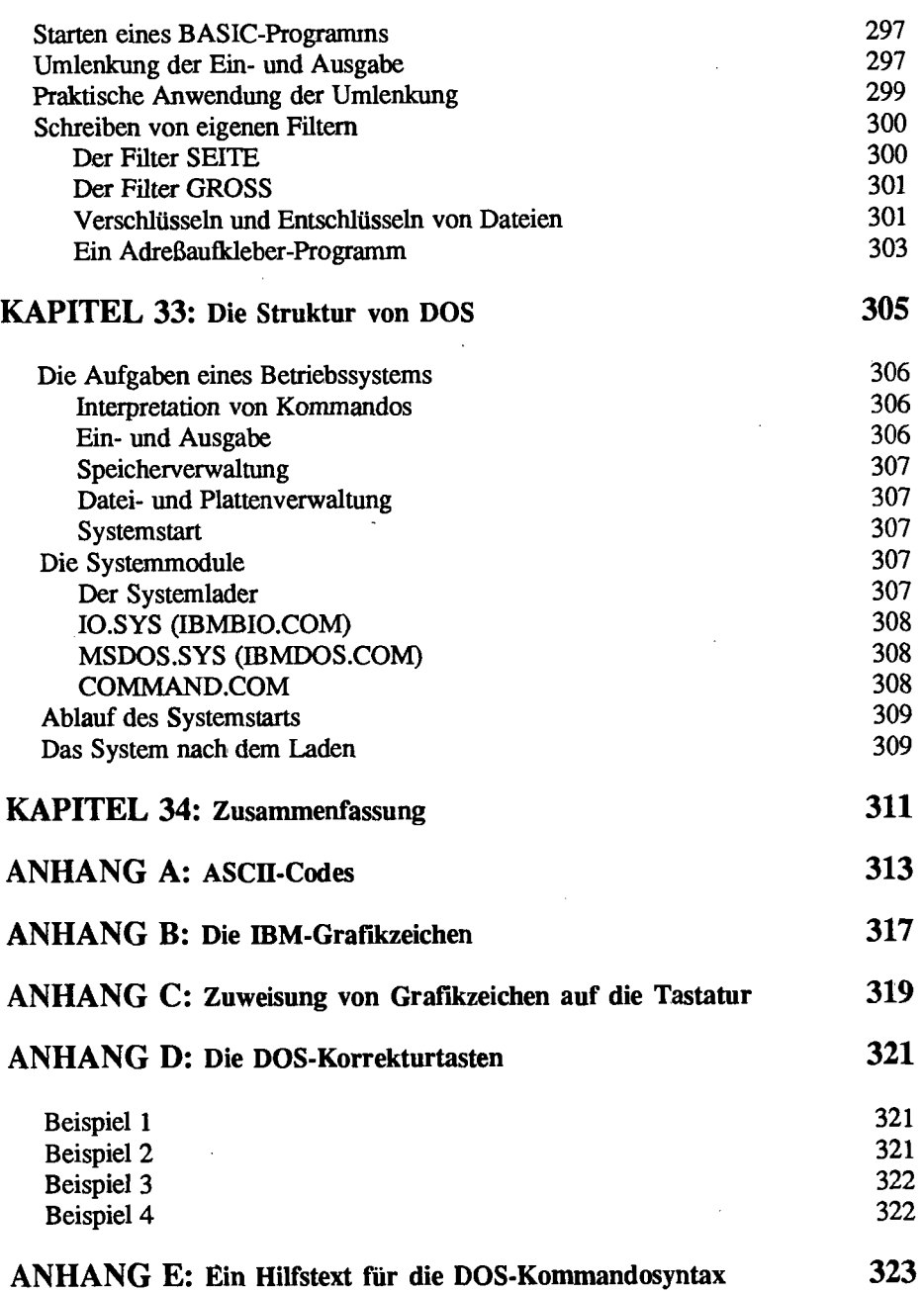

#### **ANHANG F: ANSI-Steuercodes 325**

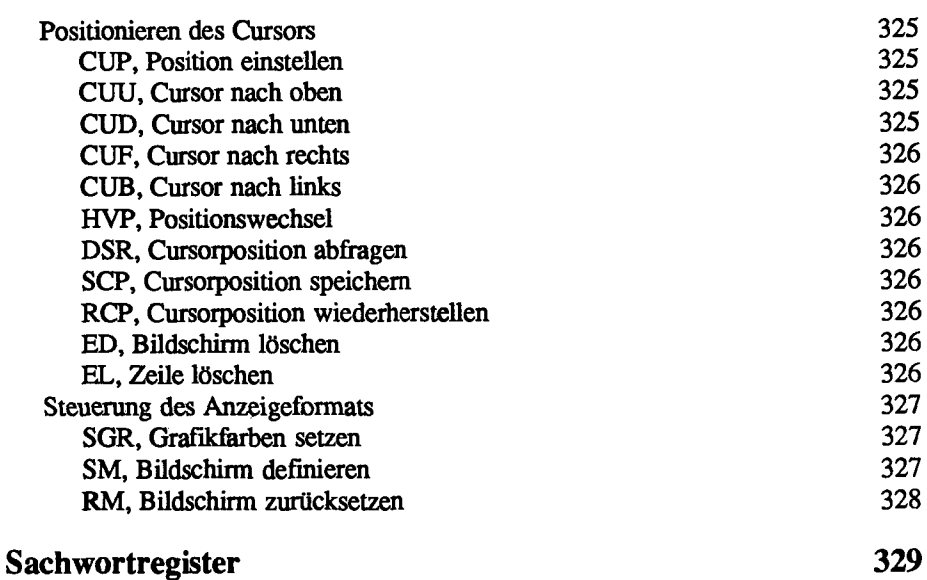

 $\ddot{\phantom{a}}$ 

 $\frac{1}{2} \frac{1}{2} \frac{d^2}{dx^2}$